# **QUALIFICATION GUIDE**

BCS Entry Level Essential Digital Skills for Work (Entry 3)

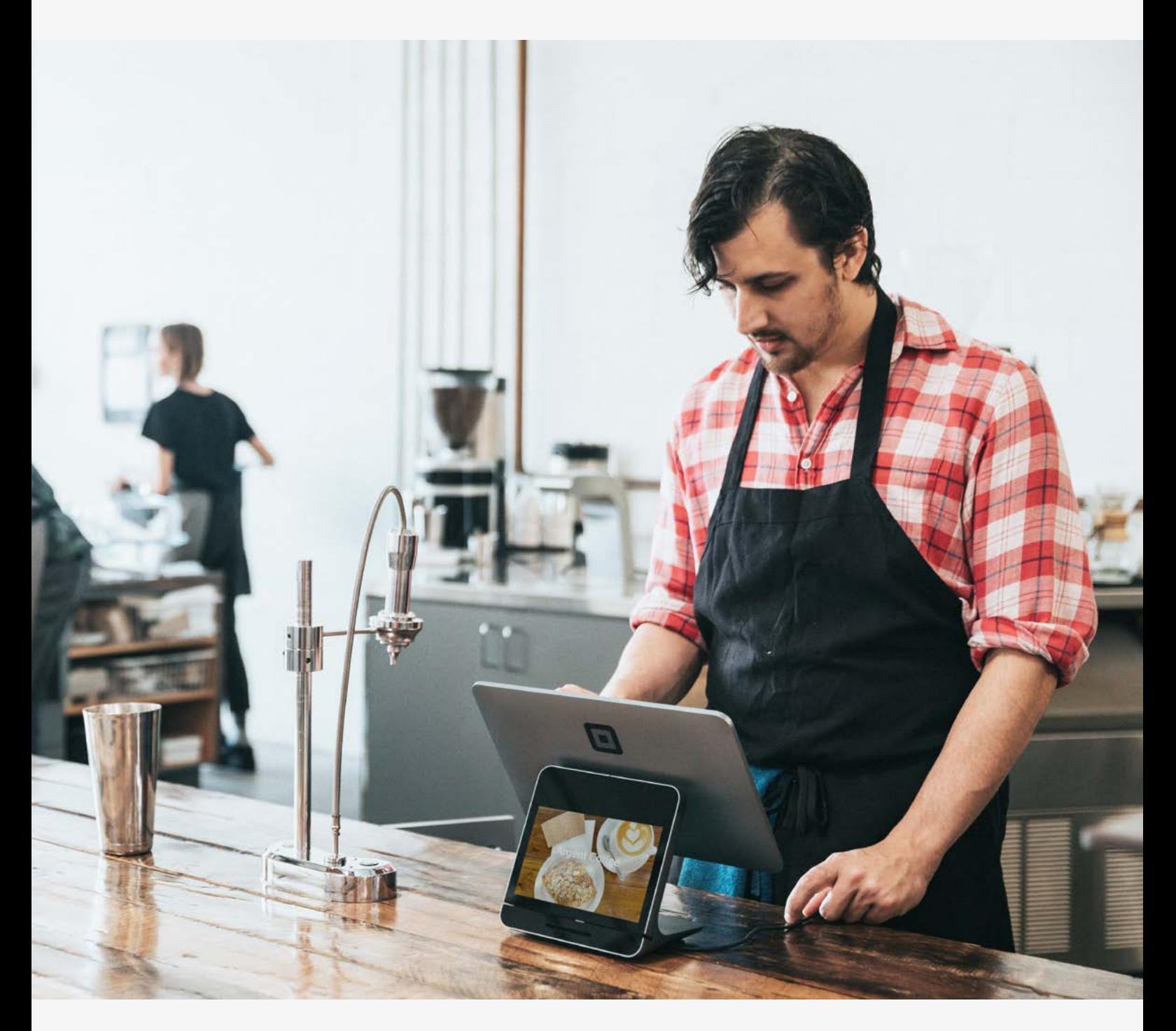

## February 2023 v1.2

This qualification is regulated by one or more of the following: Ofqual, Qualifications Wales, CCEA Regulation or SQA.

(QAN: 603/6957/7)

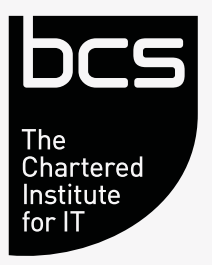

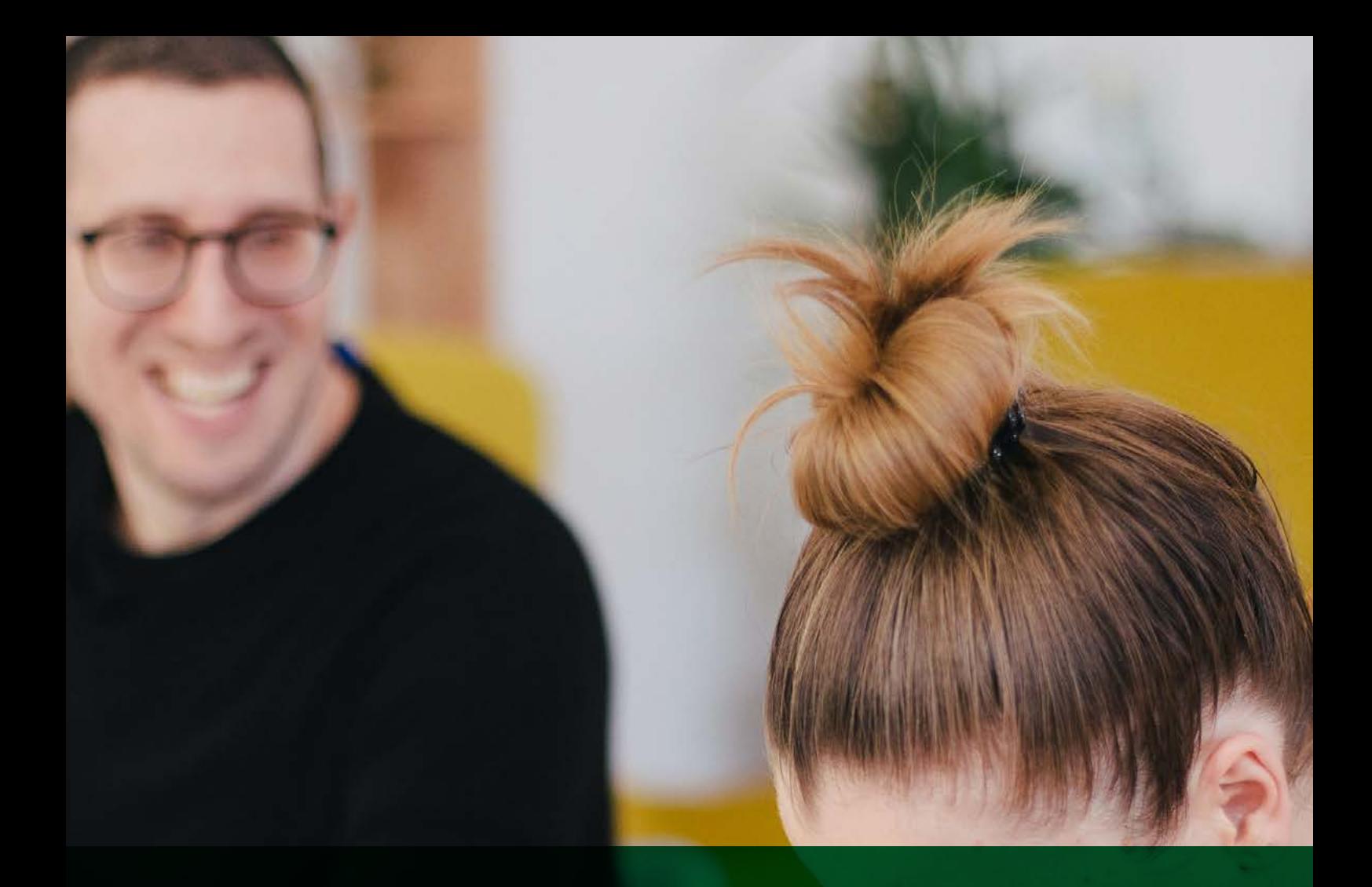

# **CONTENTS**

- [INTRODUCTION](#page-2-0)
- [QUALIFICATION SUITABILITY AND OVERVIEW](#page-3-0)
- [STANDARDS](#page-5-0)
- [RESOURCES](#page-12-0)
- [ASSESSMENT](#page-16-0)
- [APPEALS](#page-16-0)
- [FREQUENTLY ASKED QUESTIONS](#page-17-0)
- [GLOSSARY](#page-18-0)

# <span id="page-2-0"></span>**INTRODUCTION**

Technology has transformed the way we live, but in England, over 11million people have been left behind during this digital revolution. This means that one in five adults do not possess the basic digital skills required to work in today's world.

With over 75% of job openings currently calling for digital skills, and a predicted increase to over 90% in coming years, there is an urgent need for adults to develop their confidence and ability with digital technology.

The BCS Entry Level Essential Digital Skills for Work (Entry 3) qualification has been created to overcome this skills crisis, and to equip adults with the confidence and ability to use digital skills in the workplace.

### **BCS, The Chartered Institute for IT**

As the Chartered Institute for IT, we are the digital specialists and the only awarding body focussed on computing and IT. Our commitment under our royal charter is to ensure everyone within society, has access to the basic skills required to live and work in a digital age.

# <span id="page-3-0"></span>**QUALIFICATION SUITABILITY AND OVERVIEW**

The BCS Entry Level Essential Digital Skills for Work (Entry 3) qualification is suitable for all adults aged 16+ who have very little, or no experience in using digital devices or the internet. Candidates include job seekers, career changers, ex-forces personnel or any adult with a need to develop digital skills in the workplace.

Successfully completing the qualification will equip the learner with the skills and knowledge required to be able to use digital technology to complete everyday tasks such as completing online transactions and communicating using a range of methods.

#### **The BCS Entry Level Essential Digital Skills for Work (Entry 3) qualification is composed of five skill areas:**

• Using Devices and Handling Information

Learners will be able to navigate devices and the internet to find and store information.

• Creating and Editing

Learners will be able to create a variety of document types and perform straightforward editing techniques.

#### • Communicating

Learners will be able to communicate and manage contacts using a suitable online method such as email or video calling.

#### • Transacting

Learners will be able to fill in online forms to make safe, secure purchases.

#### • Being Safe and Responsible Online

Learners will know how to keep devices and information secure. Learners will also be able to identify and demonstrate responsible behaviour and report any concerns.

## **INITIAL ASSESSMENT**

BCS has provided a levelling checklist and initial assessment paper to identify the most suitable starting point for your learner. These tools can be revisited throughout the qualification as a measure of progress.

#### **BCS ENTRY LEVEL ESSENTIAL DIGITAL SKILLS FOR WORK (ENTRY 3)**

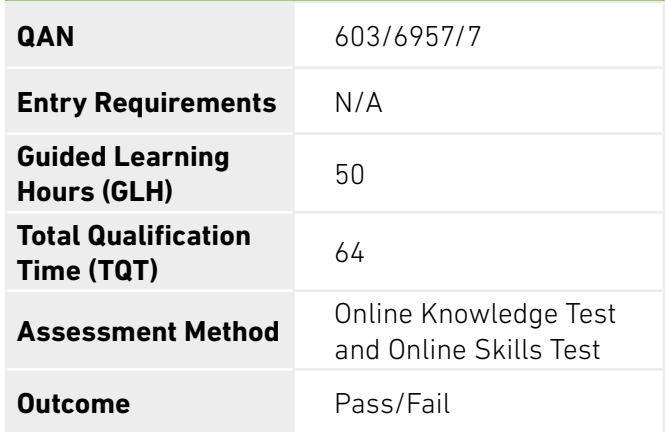

*\*See FAQs section for definitions on GLH and TQT.*

**Please note, to be able to offer these qualifications, an organisation must be a BCS Approved Centre. Details of what is required to be a centre can be found on our website at [https://www.bcs.org/deliver](https://www.bcs.org/deliver-and-teach-qualifications/become-accredited/)[and-teach-qualifications/become-accredited/.](https://www.bcs.org/deliver-and-teach-qualifications/become-accredited/)**

#### **Although there are no formal entry requirements, learners enrolling onto the BCS Entry Level Essential Digital Skills for Work (Entry 3) qualification may require development in the following areas to allow them to participate in the course;**

- Turning on a device (including entering and updating any account information safely, such as a password).
- Using the available controls on a device (such as a mouse and keyboard for a computer, or touchscreen on a smartphone or tablet).
- Making use of accessibility tools (including assistive technology) to make devices easier to use (such as changing display settings to make content easier to read).
- Interacting with the home screen on a device.
- Connecting to the internet (including Wi-Fi) safely and securely, and opening a browser.
- Opening and accessing an application on a device.

## **LEARNER PROGRESSION**

By completing this qualification learners will gain knowledge, confidence, and experience in using digital skills to obtain work or advance their existing careers. On completion of this qualification, learners may progress to the BCS Level 1 Essential Digital Skills for Work qualification.

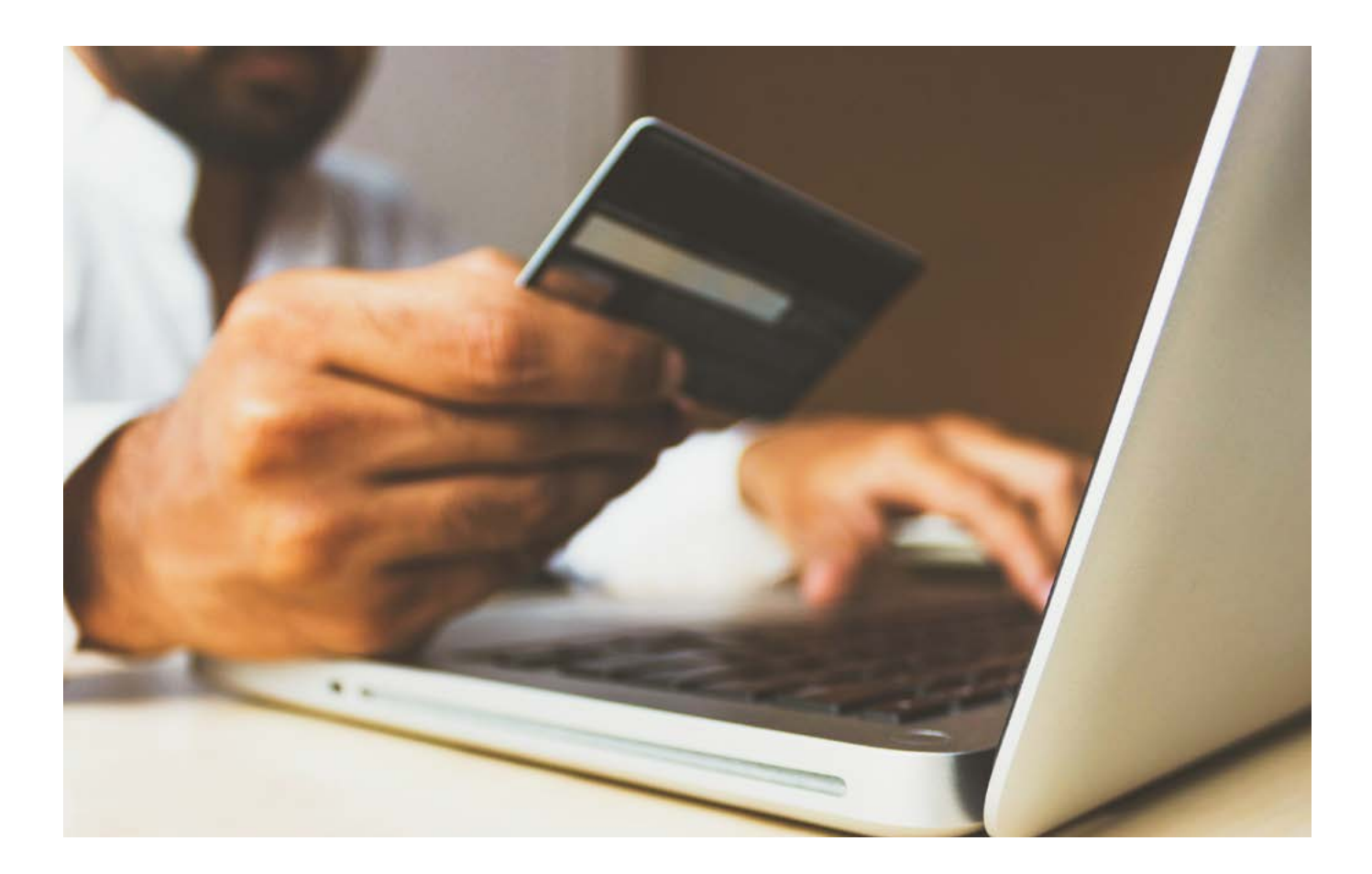

# <span id="page-5-0"></span>**STANDARDS**

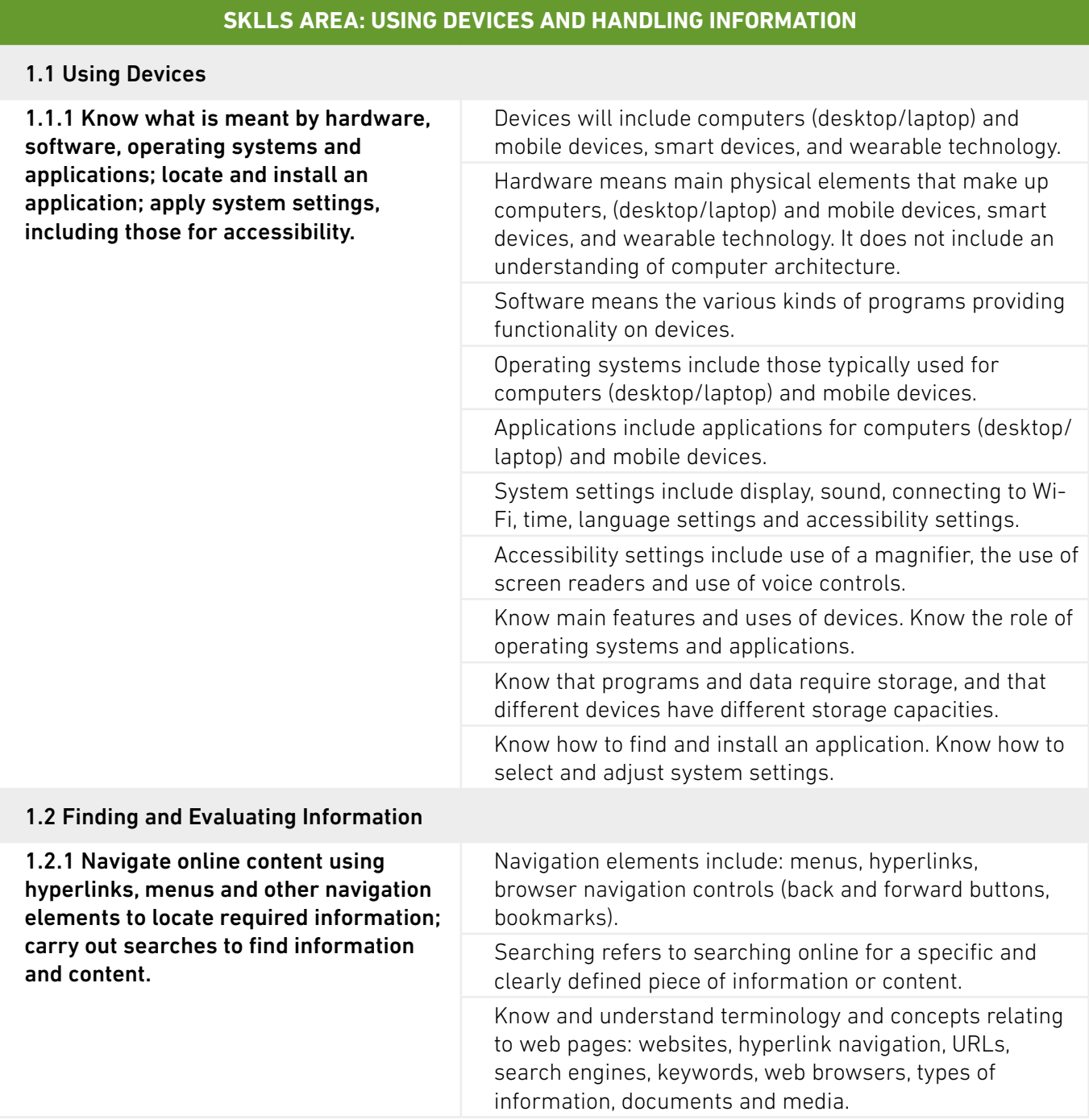

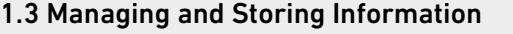

1.3.1 Open, read and save information from/to a file using appropriate naming conventions; work with files and folders to store, organise and retrieve information using local and remote storage.

Know and understand terminology and concepts relating to: files and file types, file size, applications typically associated with file types, folders, digital storage (memory, hard drives), local and remote storage.

#### 1.4 Identifying and Solving Technical Problems

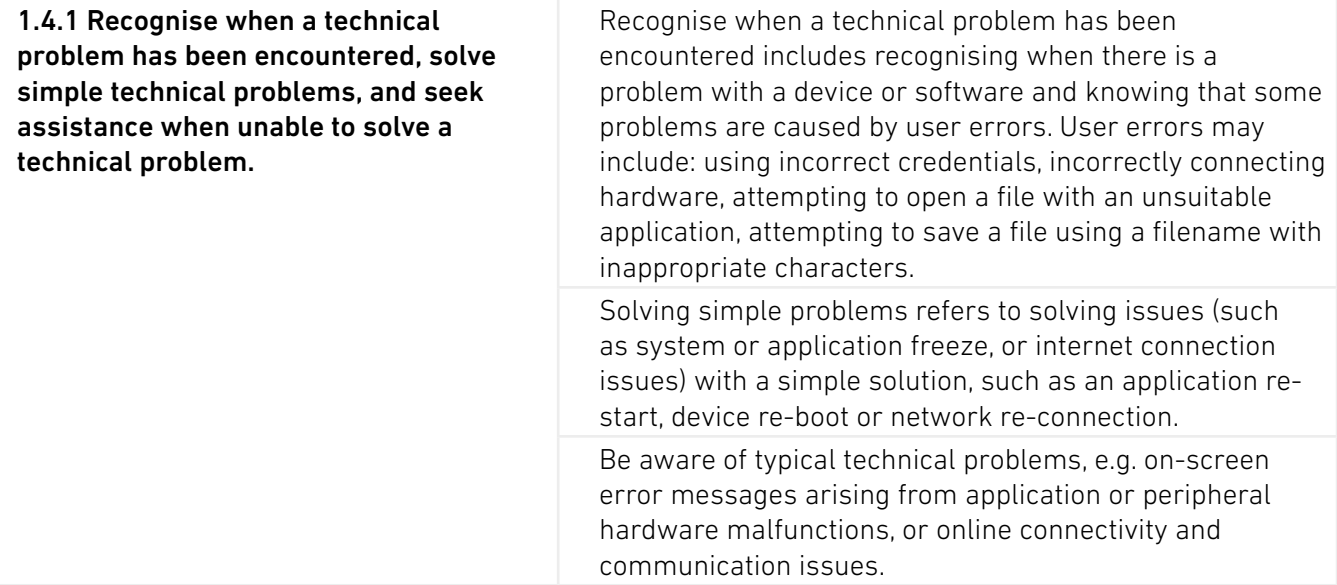

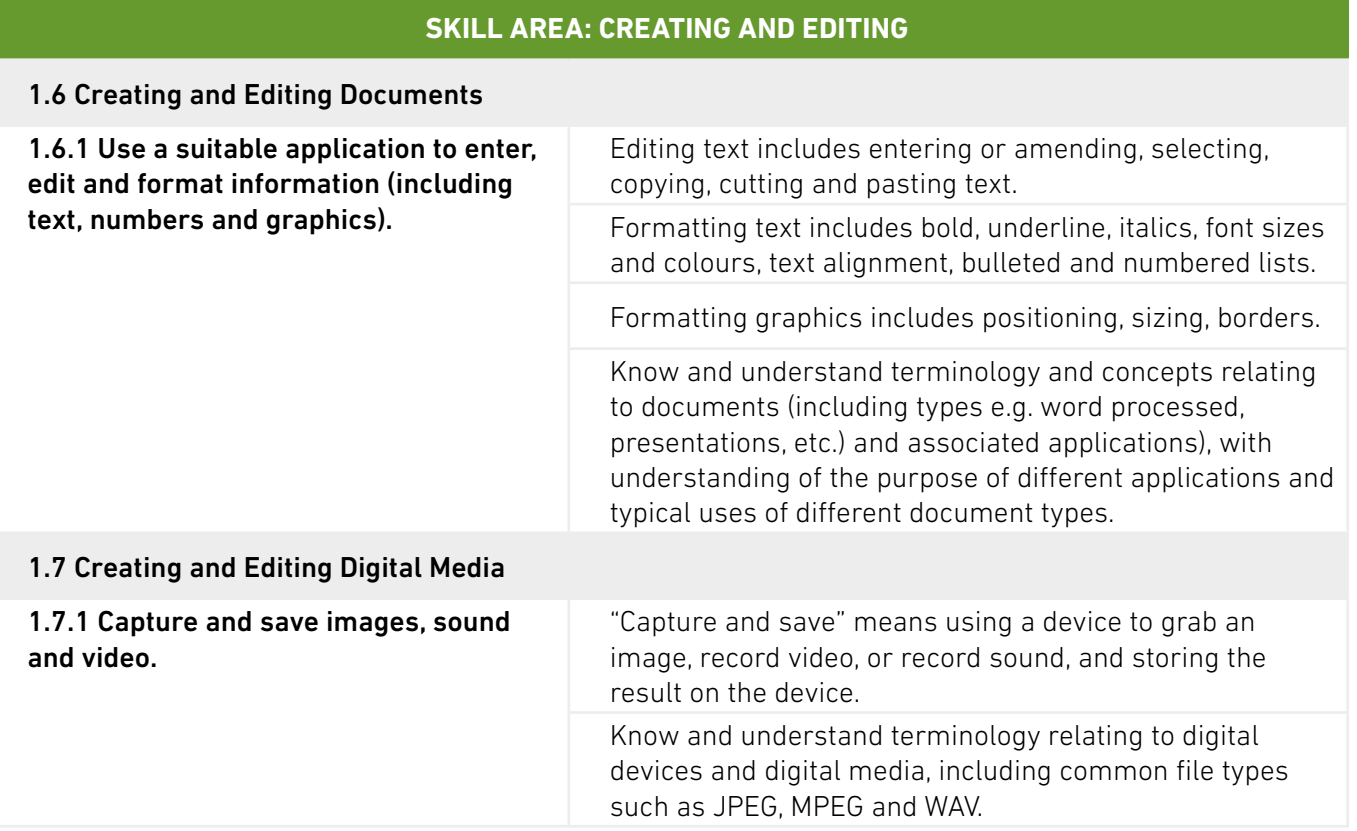

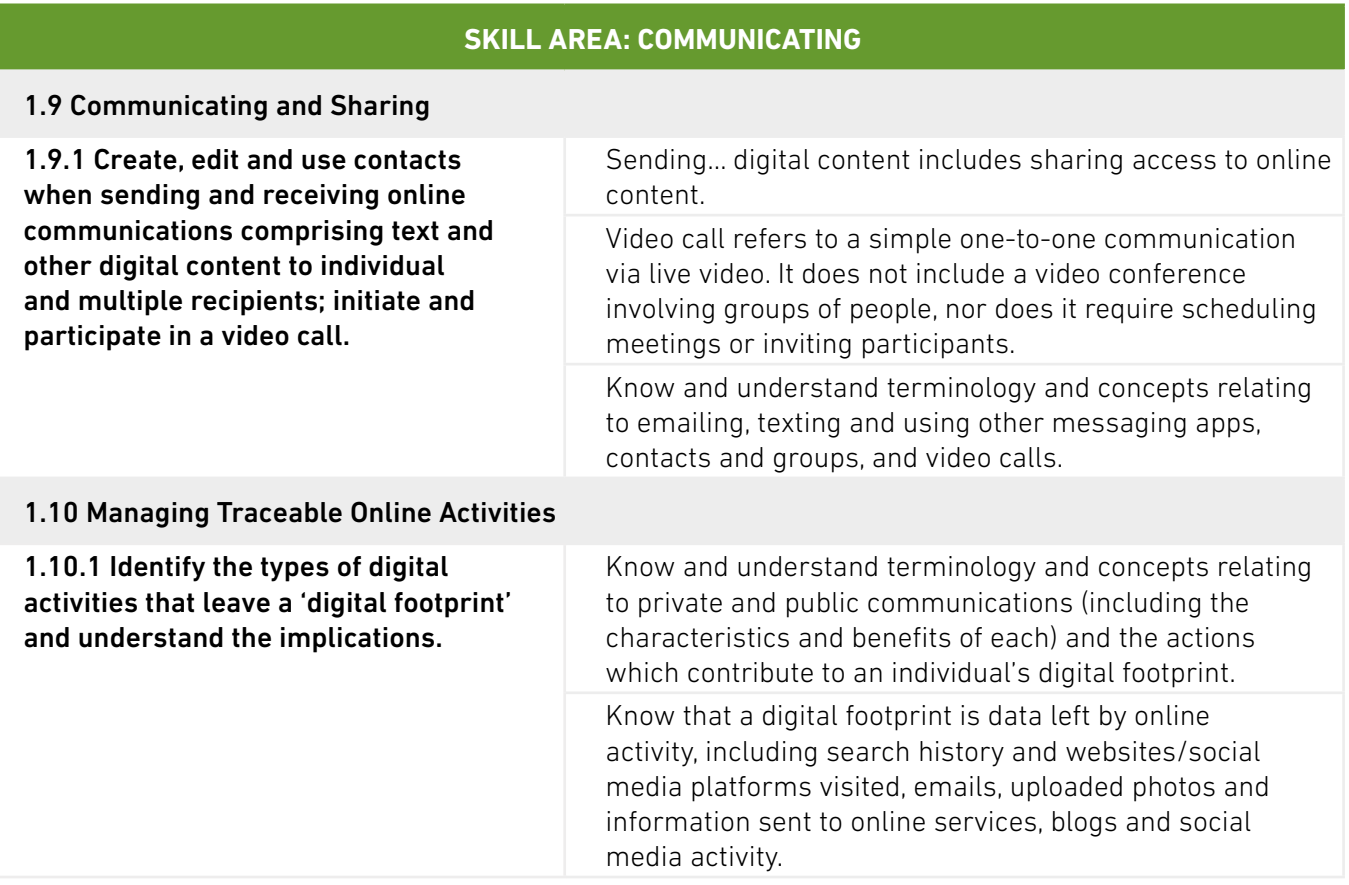

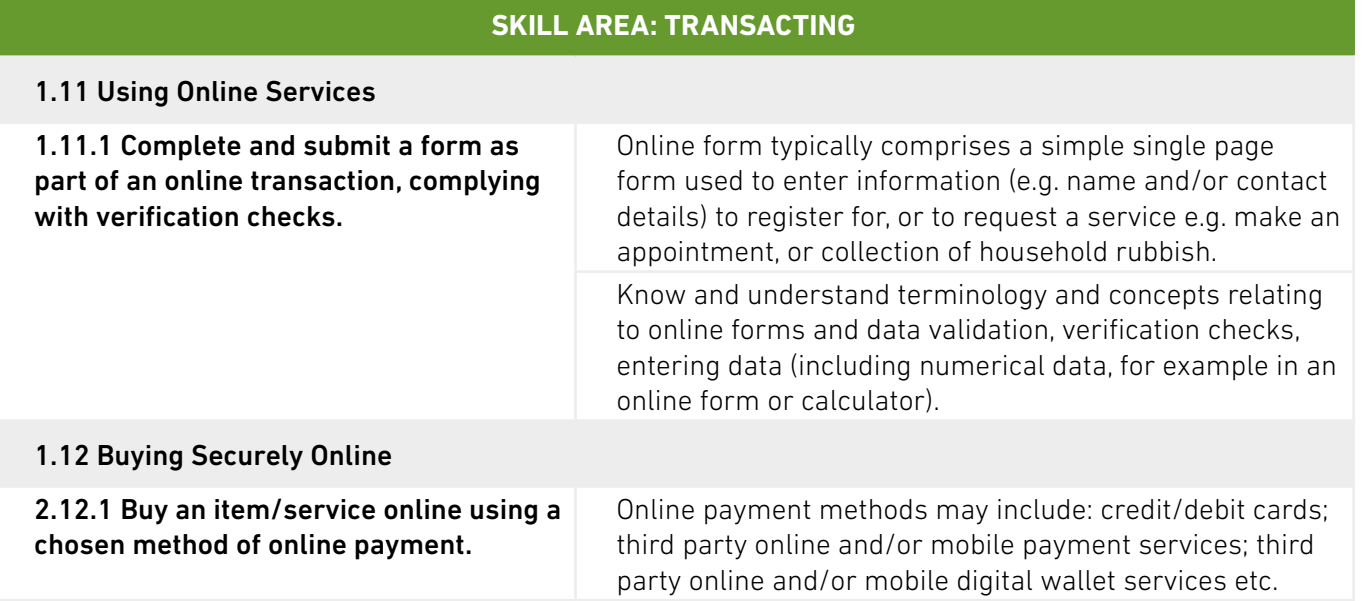

#### **SKILL AREA: BEING SAFE AND RESPONSIBLE ONLINE**

#### 1.13 Protecting Privacy

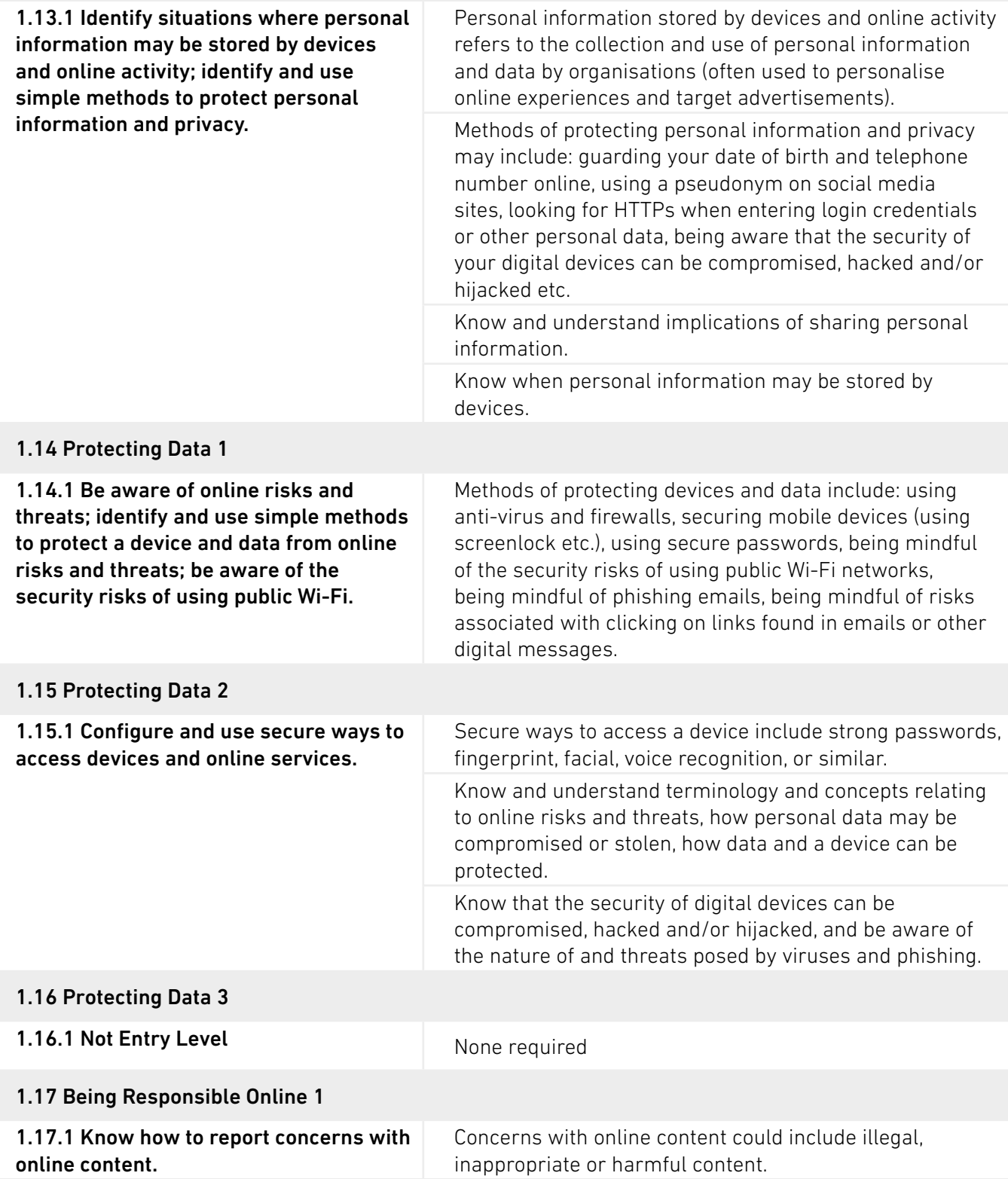

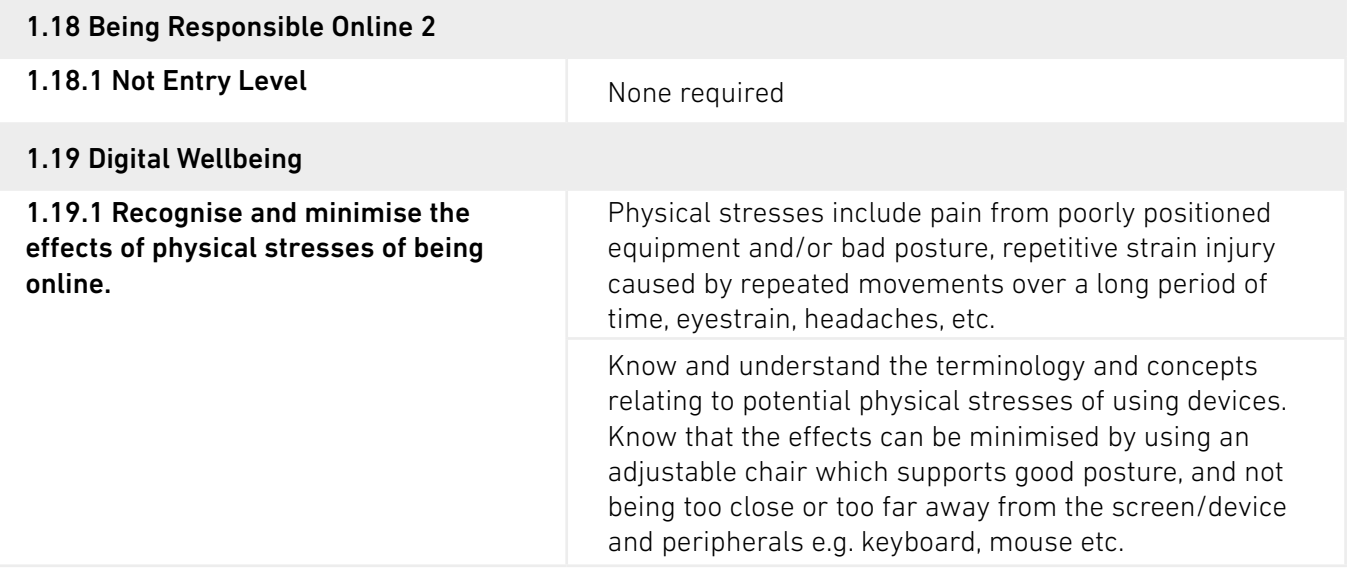

# <span id="page-12-0"></span>**RESOURCES**

BCS has created a range of supporting tools to inspire and enhance the delivery of the BCS Level 1 Essential Digital Skills qualification. All resources can be accessed via our exclusive provider SharePoint space.

## **AVAILABLE RESOURCES**

### **Provider Toolkit**

A suggested delivery flow to structure and sequence the learner journey. This will include suggested logical subject pairings, ideas for teaching and learning activities with suggested guided learning hours (GLH), as well as links to useful publications and external resources.

The toolkit has be designed to act as a guide to support teachers and trainers to design their own programme that best suits the needs of their learners, rather than to prescribe how the learning should be undertaken.

### **Session Plans**

BCS have created a set of session plans, one for each skill area, to support teachers to design and deliver a programme of learning. These session plans provide a suggested sequence of learning that include;

- key topics and recommendations for session content.
- suggestions for individual and group activities.
- suggestions for additional resources and learning content.

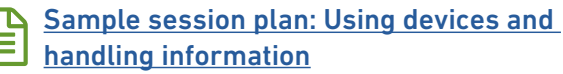

### **Online Modules**

A collection of bite-size e-learning modules which include text, graphics and video content (captions available), examples and simulations, as well as knowledge check activities. These modules have been designed to support your blended delivery and are based around the 5 key skill areas to enable learners to build their knowledge, skills, and confidence through further self-study and practice.

You can preview a sample of one of the online modules here:

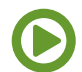

Demo: Using a web browser to find and<br>[evaluate information](https://rise.articulate.com/share/hOg3EUbUAgZeID2QBihXnrF-P3CmB4XE)

### **Sample Assessment**

An online sample assessment is available to help your learners to prepare for the final assessment. This will help them to familiarise themselves with the Skillsbox platform and the types of questions they will be required to answer.

# **ASSESSMENT**

The assessment consists of two 45 minute online, on-demand tests which will assess the learner's competence across all five skill areas. There are a total of 100 marks available, with test scores being aggregated to produce the total marks achieved.

#### **The pass mark for this qualification is 66%.**

If the total of the learner's best Knowledge test mark and the learner's best Skills test mark is higher than the pass mark, then an award is made. The two tests have equal weighting.

Please note: Whilst BCS would not normally want to make changes to either grade thresholds or grading algorithms there is potential for them to change in order to maintain standards.

### **KNOWLEDGE TEST**

Learners will complete a 30-question test comprised of a blend of 1, 2 and 3 mark questions, with a possible 50 mark total. Question types will include multiple choice, hotspot, drag and drop, matching and ordering.

## **SKILLS TEST**

Learners will complete a range of on-screen, in-application tasks across 4 different scenarios. Each scenario will be worth approximately 12 or 13 marks with a possible 50 marks total.

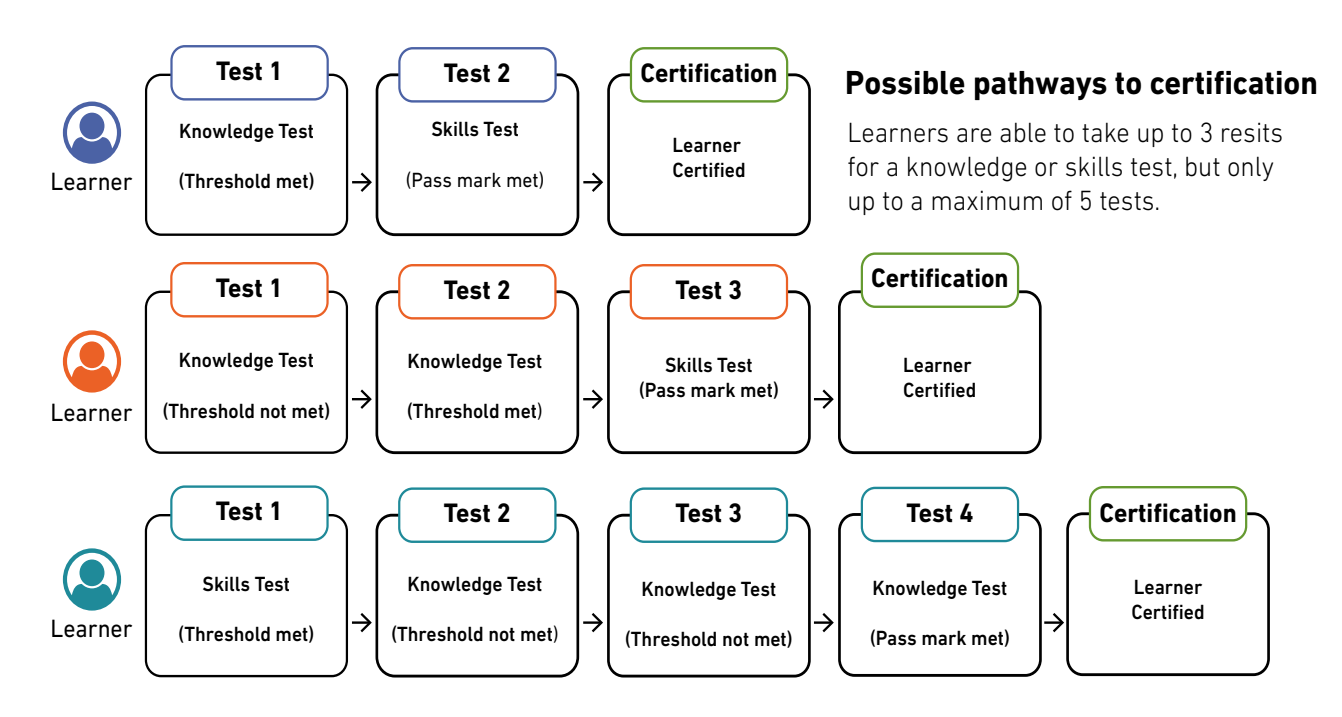

Please allow a minimum of 24 hours between resits.

## **REASONABLE ADJUSTMENTS**

Centres will receive guidance on reasonable adjustments in accordance with Equalities Law including, but not exclusively, ensuring there is an environment which will allow access by a disabled learner or to make alternative arrangements such as a different venue or different equipment suitable for the learner.

## **OUTCOMES AND REASSESSMENT**

When a learner completes a test using the automated system, the results are submitted directly to BCS. Centre staff will review the results and the overall profile of the learner. If the total of the learner's best Test-K mark and the learner's best Test-S mark is higher than the pass mark, then an award is made.

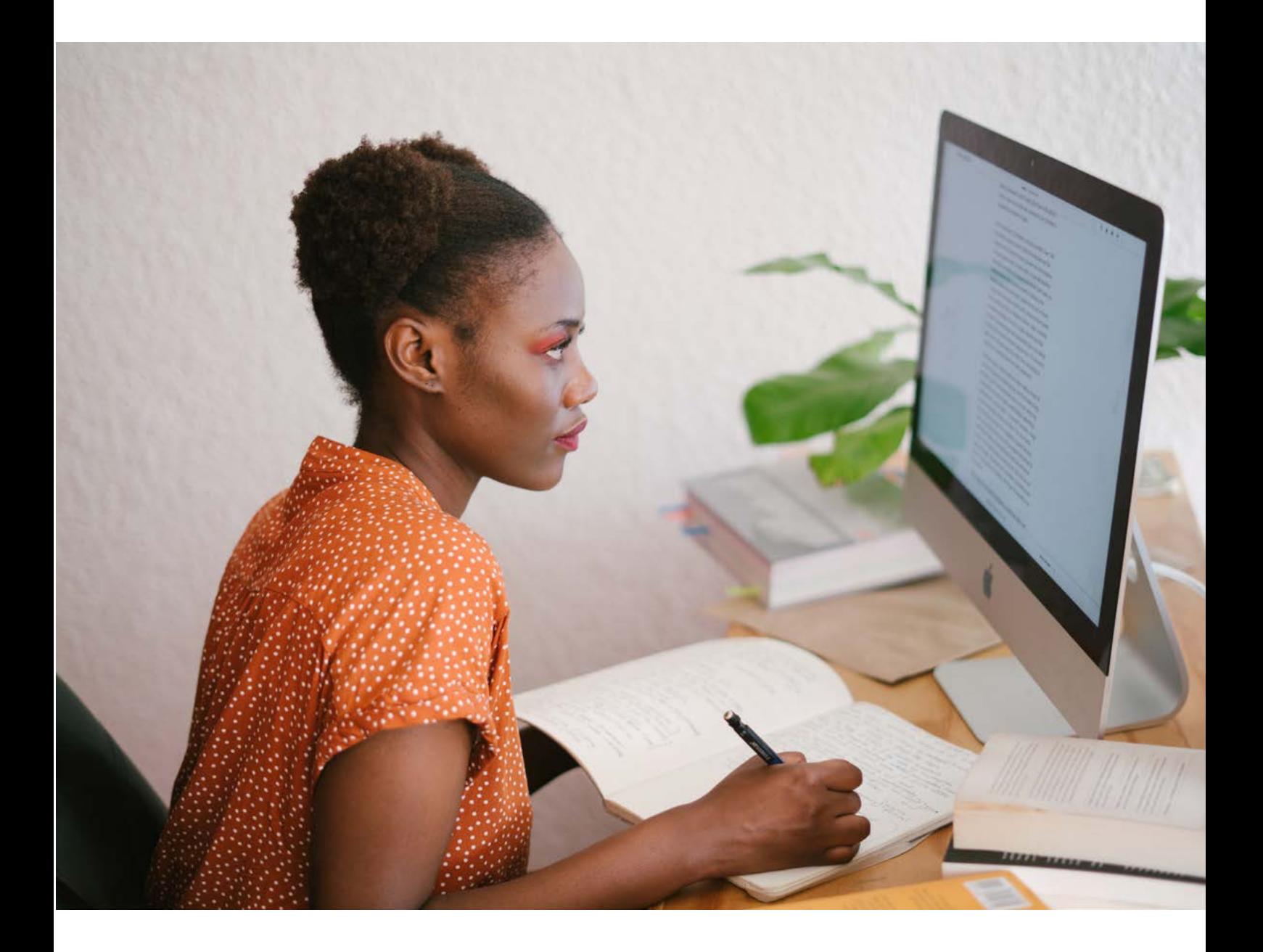

## **SKILLSBOX – ASSESSMENT PLATFORM**

Both online tests will be completed via the Skillsbox online platform on an on-demand basis. Centres will have access to add and manage users and tests.

You can access Skillsbox by logging in **[here](https://ecdluk.psionline.com)**.

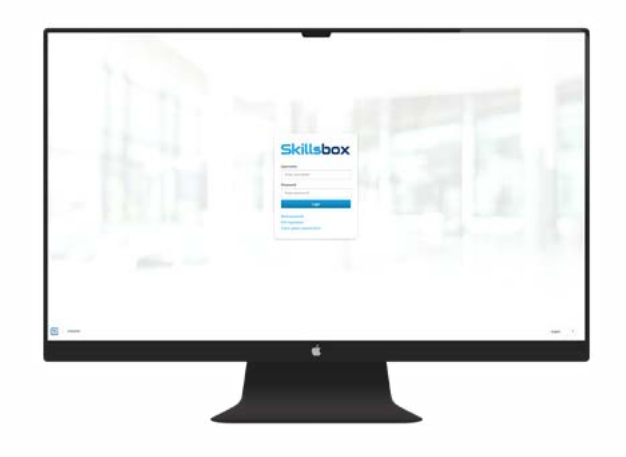

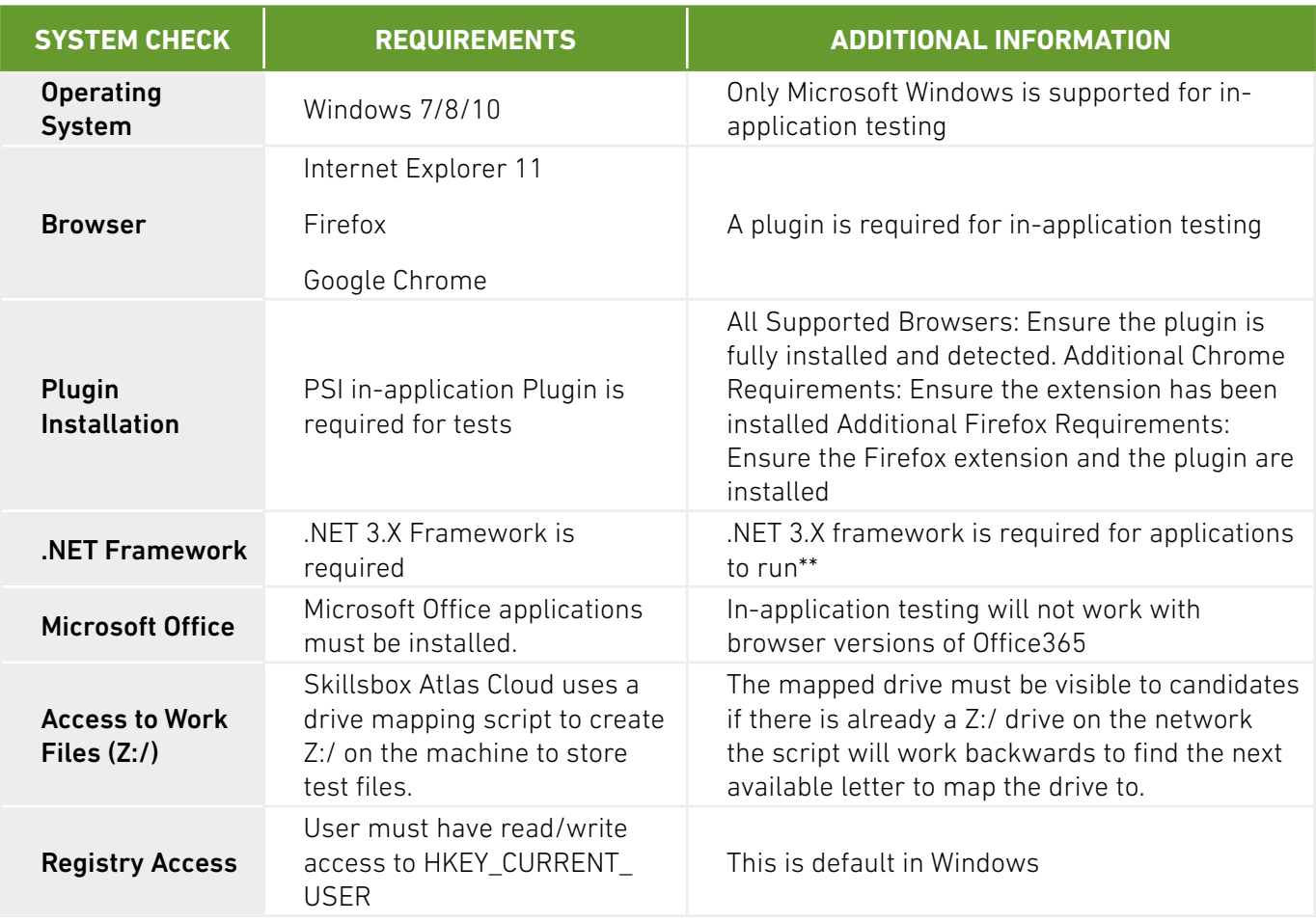

## **SYSTEM REQUIREMENTS**

Further guidance around using Skillsbox can be found on our Essential Digital Skills provider SharePoint space.

# <span id="page-16-0"></span>**APPEALS**

If situations arise that call into the question the validity of an awarding decision, for example, via an appeal or an enquiry in accordance with our Appeals Policy, or an error has been made and a learner has incorrectly been awarded, or not awarded, a qualification achievement issue will be brought to the attention of the Service Delivery Manager.

Appeals by learners are also dealt with by the Service Delivery Manager who will then be responsible for amending the relevant learner's record (and/or the records of groups of learners if the investigation indicates the issue affects more than one learner) to reflect the new award or indicate that an earlier award has been withdrawn/amended.

The Service Delivery Manager is also responsible for altering marks/awards if it is found there were an error and/or material inconsistency in the assessment's arrangements assigned to a question, test, or qualification.

The Service Delivery Manager will then be responsible for ensuring that the relevant learner(s) and centre(s) are informed of the revised awarding decision and the decision to revoke the certificates (if they have been issued already) in accordance with our stated Appeals and/or Malpractice and Maladministration Policies.

BCS will then carry out, as stated in our Appeals policy, a review across other learners/centres to see if they too were affected by the same original decision/error.

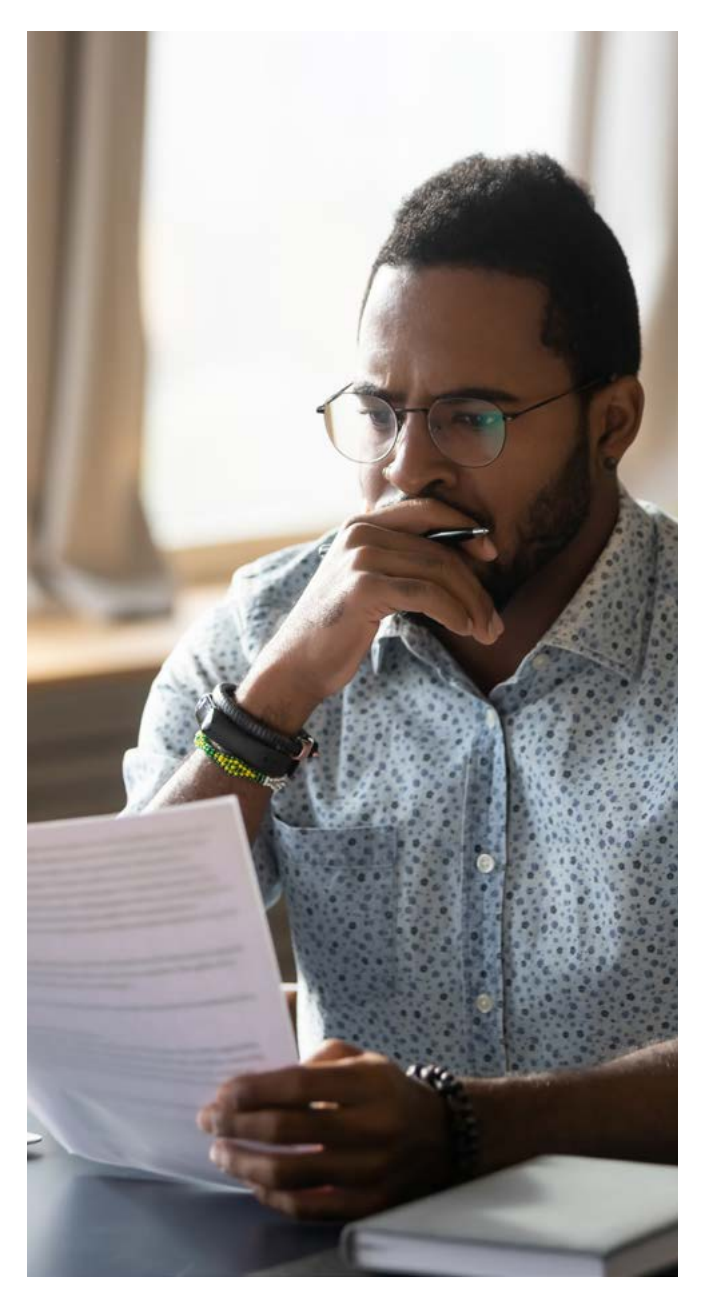

## <span id="page-17-0"></span>**FREQUENTLY ASKED QUESTIONS**

### **Q) How long does the BCS Entry Level Essential Digital Skills for Work (Entry 3) qualification take to complete?**

A) All essential digital skills qualifications have 50 guided learning hours, and a total qualification time of 64 hours.

### **Q) What learning materials and courseware are available?**

A) A toolkit with supporting activities, including e-learning modules is available to providers from BCS.

### **Q) Can the BCS Entry Level Essential Digital Skills for Work (Entry 3) qualification be delivered remotely?**

A) As EDSQ (particularly at Entry 3) is designed for Learners with little or no existing digital skills, Centres need to be aware of the potential challenges in delivering the course entirely remotely. However, if Learners are in a position to access remote teaching, the BCS tests, diagnostic assessments and SharePoint materials support this and the qualification can be achieved online.

### **Q) Is an initial assessment or diagnostic tool available?**

A) There is a levelling checklist available from BCS which can be used with learners to identify suitability qualification i.e. if they have sufficient knowledge/skill to begin at Level 1 or whether they should start at Entry Level.

An initial assessment is also available so learners can undertake a mock assessment to familiarise themselves with the types of questions that will feature in the final assessments.

### **Q) What is GLH and TQT?**

A) Guided Learning Hours (GLH) indicates the approximate time (in hours) that the learner will be supervised during any teaching, learning or assessment activities.

Total Qualification Time (TQT) is a predication of the total time a learner with no prior knowledge might need to complete the course.

TQT is made up of two elements: GLH, and all other hours (an estimate of the number of hours a learner will reasonably spend on any unsupervised learning or assessment activities including homework, research, exam preparation and formal assessment) so that they can successfully achieve the qualification.

# <span id="page-18-0"></span>**GLOSSARY**

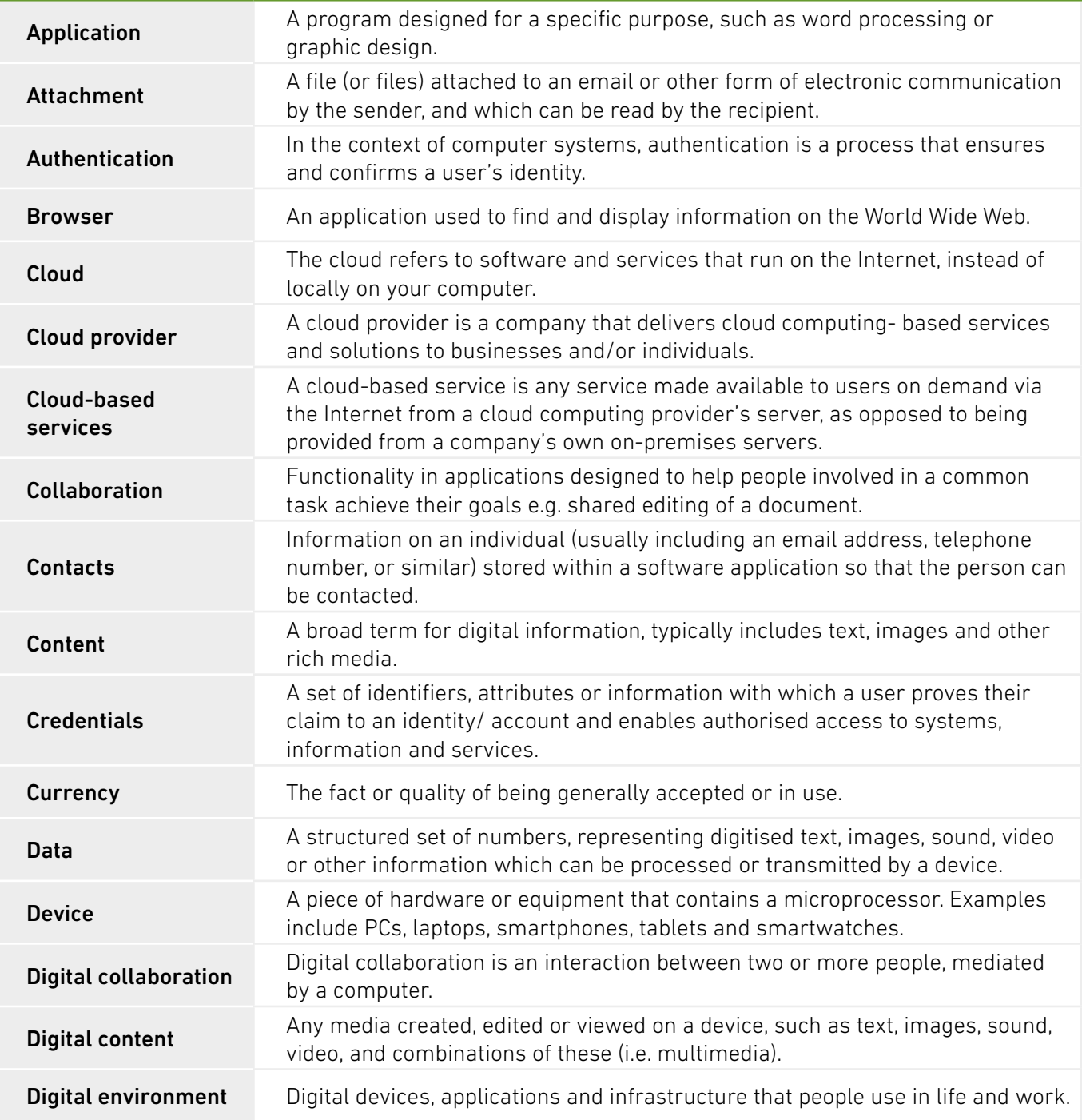

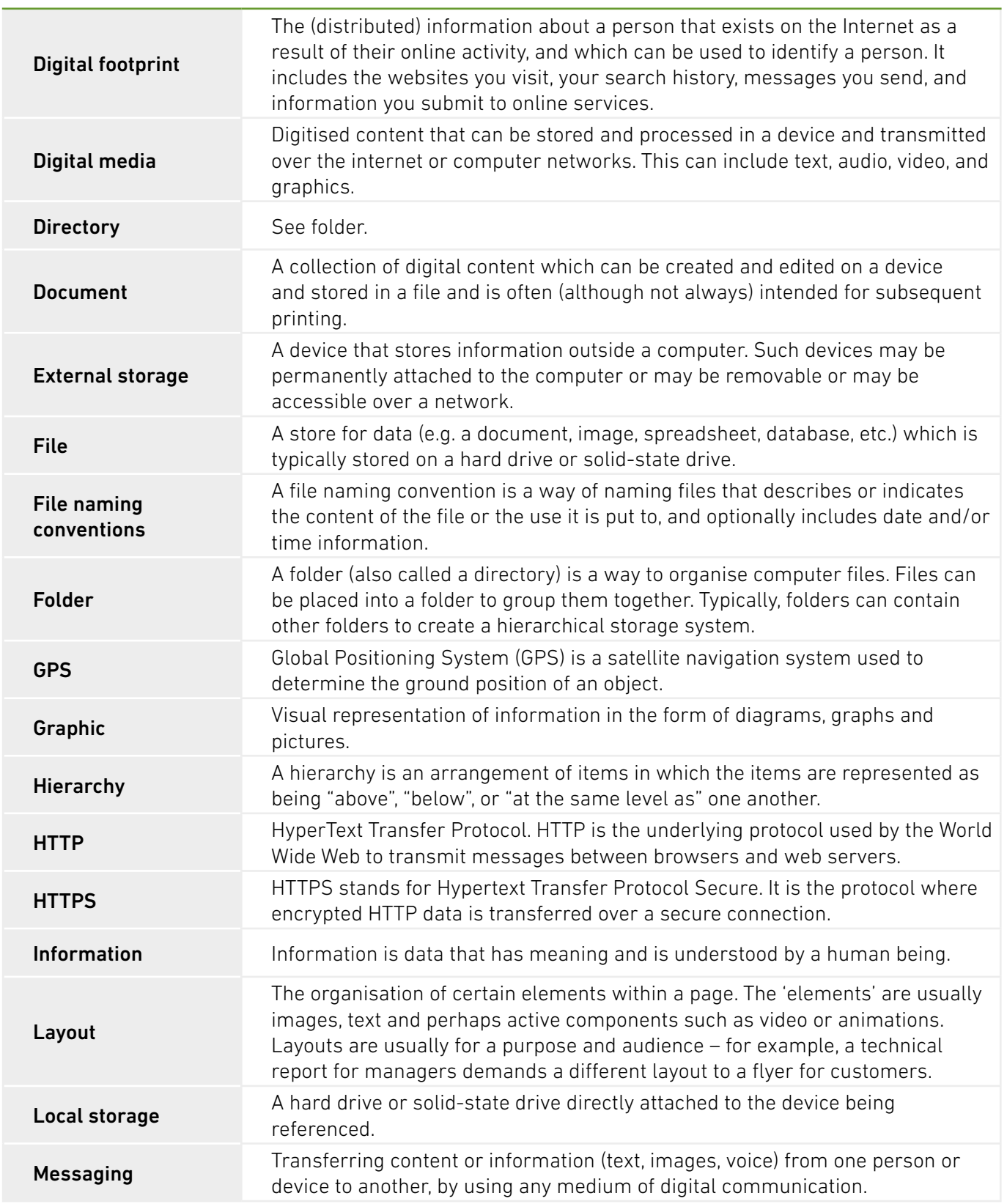

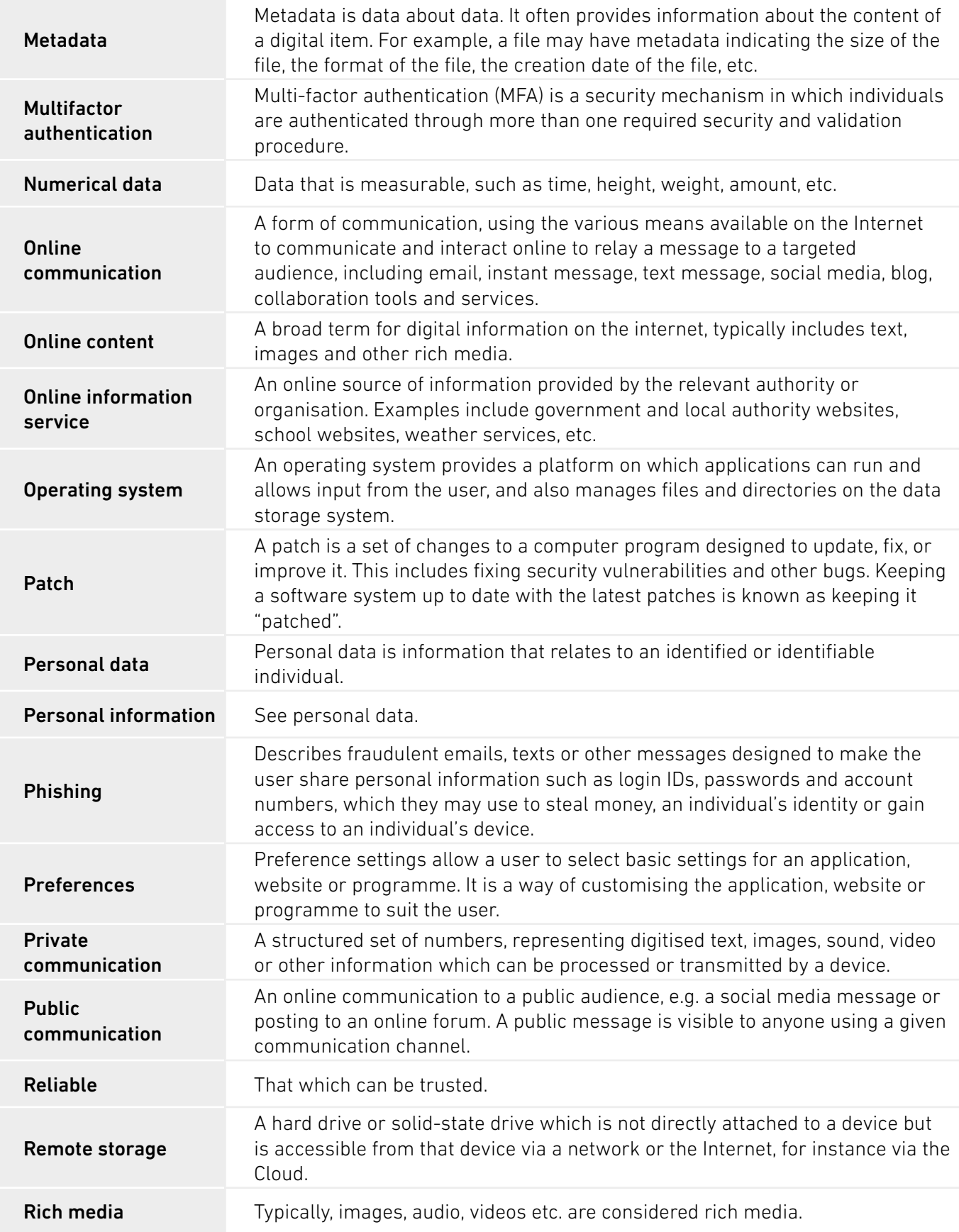

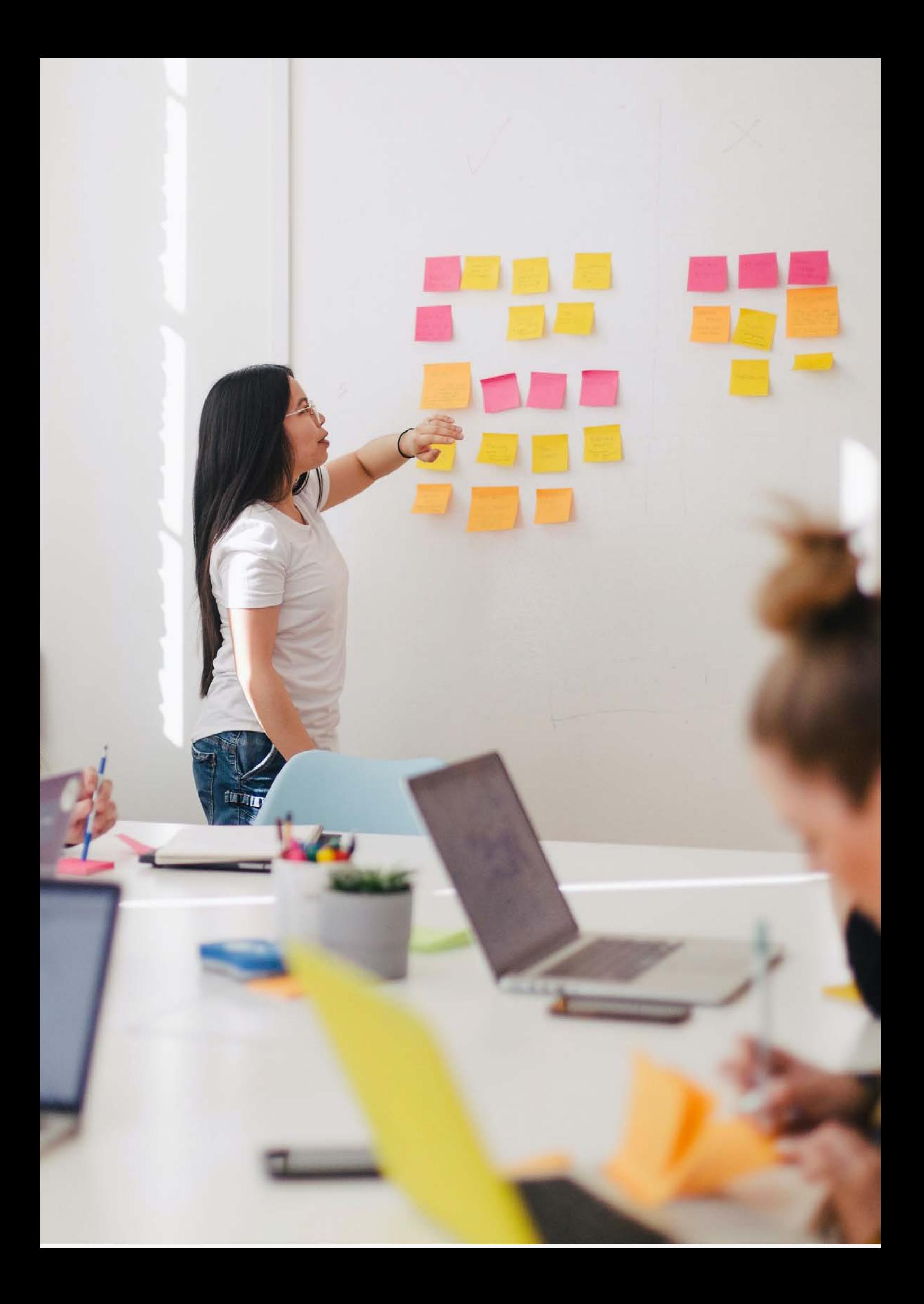

# **CONTACT**

For any queries relating to this document or the delivery of Essential Digital Skills for Work, contact; T: 01793 417445 E: bcssales@bcs.uk

If you have any technical issues running tests or diagnostics, please contact; Skillsbox Support – support@skillsbox.com

For further information please contact:

#### **BCS**

The Chartered Institute for IT 3 Newbridge Square Swindon SN1 1BY

**T** +44 (0)1793 417 445

www.bcs.org

© 2021 Reserved. BCS, The Chartered Institute for IT

All rights reserved. No part of this material protected by this copyright may be reproduced or utilised in any form, or by any means, electronic or mechanical, including photocopying, recording, or by any information storage and retrieval system without prior authorisation and credit to BCS, The Chartered Institute for IT.

Although BCS, The Chartered Institute for IT has used reasonable endeavours in compiling the document it does not guarantee nor shall it be responsible for reliance upon the contents of the document and shall not be liable for any false, inaccurate or incomplete information. Any reliance placed upon the contents by the reader is at the reader's sole risk and BCS, The Chartered Institute for IT shall not be liable for any consequences of such reliance.

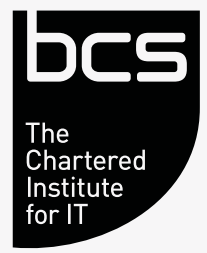